#### МИНИСТЕРСТВО ОБРАЗОВАНИЯ САРАТОВСКОЙ ОБЛАСТИ

Государственное бюджетное профессиональное образовательное учреждение Саратовской области

«Балашовский политехнический лицей»

#### Рассмотрено

На дикловых методических комиссиях Mu,  $\mathscr{H}$ 

 $\kappa$ 30» abyence 2019  $r$ .

Одобрено ААЯ ОБЛ ACMJIbER работодателем Директор ИП Васильев /Васильев В.А./  $\leq$ «30» BB dgeocle 2019 г. 56440011

Утверждаю Директор/ПБПОУ СО «БПЛ» B.E. COPLIKOB 2019 г.  $\alpha$  $\mathcal{V}$ 

Одобрено Методическим советом ГБПОУ СО «БПЛ» curso  $\mathcal Z$  /И.Н.Шатилов/  $2019$  г. (BD) abusera

Одобрено

работодателемы Директор ОАО «Кравт» / Рыженькина Н.С./ ЖАЗА 2019 г.

#### ДІРОГРАММА ПРОФЕССИОНАЛЬНОГО МОДУЛЯ <sup>5</sup> ПМ 01. Ввод и обработка цифровой информации 09.01.03. Мастер по обработке цифровой информации

программа подготовки квалифицированных рабочих, служащих для профессии технического профиля 09.01.03 Мастер по обработке цифровой информации

> на базе основного общего образования с получением среднего общего образования

**УТВЕРЖДАЮ** зам. директора по учебно-производственной работе ГБДА Примин А.А./ 2019 г. abusera 2020 г.

Рабочая программа профессионального модуля разработана на основе Федерального государственного образовательного стандарта профессионального образования по среднего профессии 230.103.02 «Мастер по обработке цифровой информации». утвержденного приказом Министерства образования и науки РФ от 02 августа 2013 года № 854;

Федерального закона от 29.12.2012 г. № 273-ФЗ «Об образовании в Российской Федерации»

ОДОБРЕНОназаседании цикловой методической комиссии Протокол № 1, «30 » августа 2019 г. Председатель комиссии / Мишина Е.Ю./ Протокол № 1, «З/» августа 20 2/ г. Председатель комиссии / Мишина Е.Ю.

ОДОБРЕНО методическим советом лицея ГБПОУ СО «БПЛ» Протокол № 1, «З<sup>О</sup>» августа\_2019 г.<br>Председатель Сеседа (Шатилов И.Н./ Протокол № 1, «81» августа  $20dQ$ r. Председатель Шесть (Шепинов. И. 14

Составитель (автор):

Козлова О.В. преподаватель ГБПОУ СО «БПЛ» - высшей квалификационной категории

Рецензенты: Внутренний

Мишина Е.Ю. преподаватель ГБПОУ СО «БПЛ» высшей квалификационной категории

Внешний

Рыженькина Н.С. - директор ООО «Кравт» Васильев В.А. - директор ИП Васильев

# **СОДЕРЖАНИЕ**

стр

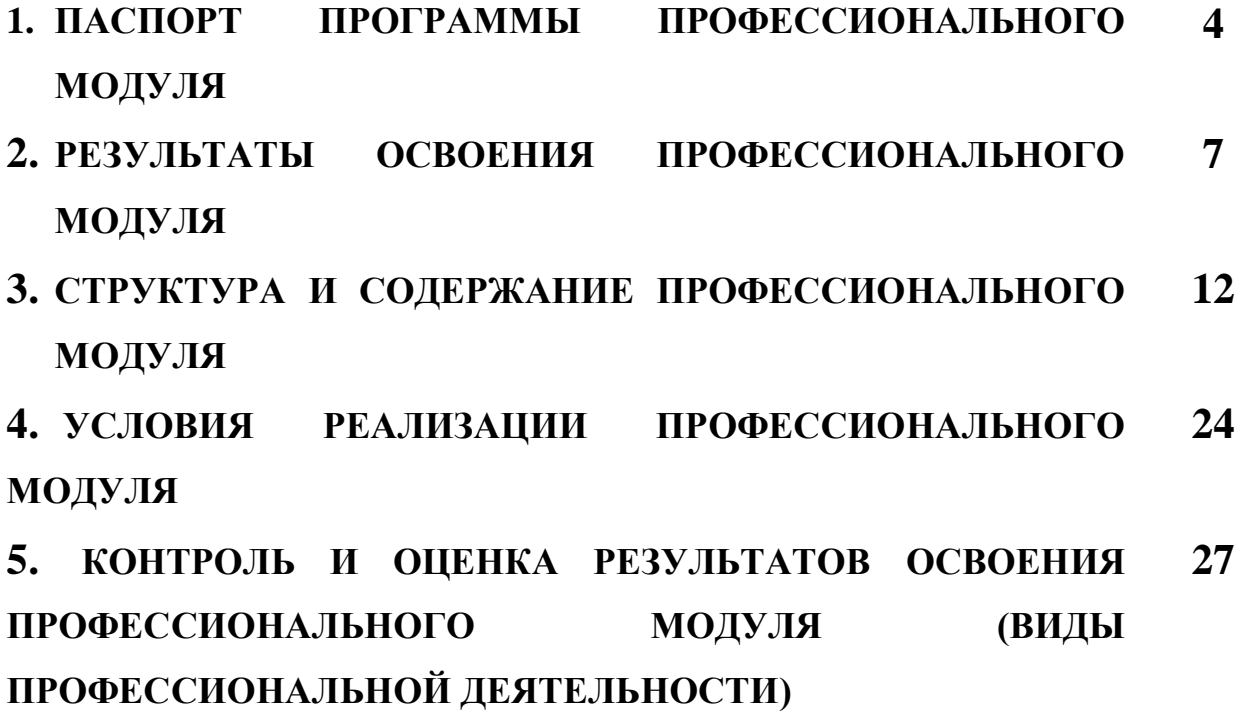

### **1. ПАСПОРТ ПРОГРАММЫ ПРОФЕССИОНАЛЬНОГО МОДУЛЯ «Ввод и обработка цифровой информации»**

### **1.1. Область применения программы**

Программа профессионального модуля (далее программа) – является частью основной профессиональной образовательной программы подготовки квалифицированных рабочих, служащих в соответствии с ФГОС СПО по профессии

### **230103.02 «Мастер по обработке цифровой информации»**,

Укрупненная группа 09.00.00 Информатика и вычислительная техника

в части освоения основного вида профессиональной деятельности (ВПД):

### **Ввод и обработка цифровой информации**

и соответствующих профессиональных компетенций (ПК):

ПК1.1. Подготавливать к работе, настраивать аппаратное обеспечение, периферийные устройства, операционную систему персонального компьютера и мультимедийное оборудование.

ПК1.2. Выполнять ввод цифровой и аналоговой информации в персональный компьютер с различных носителей.

ПК1.3. Конвертировать файлы с цифровой информацией в различные форматы.

ПК1.4. Обрабатывать аудио и визуальный контент средствами звуковых, графических и видео ректоров.

ПК1.5. Создавать и воспроизводить видеоролики, презентации, слайд-шоу, медиафайлы и другую итоговую продукцию из исходных аудио, визуальных и мультимедийных компонентов средствами персонального компьютера и мультимедийного оборудования

Программа профессионального модуля может быть использована для подготовки по профессиям**:**

1**.** 09.01.02 Наладчик компьютерных сетей в программах повышения квалификации, переподготовки и профессиональной подготовке по профессиям рабочих:

2. 09.01.01Наладчик аппаратного и программного обеспечения. В программах повышения квалификации, переподготовки и профессиональной подготовке по профессиям рабочих и служащих.

На базе: основного общего, среднего общего образования

Опыт работы не требуется.

Область профессиональной деятельности выпускников:

### **1.2. Цели и задачи профессионального модуля – требования к результатам освоения профессионального модуля**

В результате освоения профессионального модуля обучающийся должен

### **иметь практический опыт:**

- подключения кабельной системы персонального компьютера, периферийного и мультимедийного оборудования;
- настройки параметров функционирования персонального компьютера, периферийного и мультимедийного оборудования;
- ввода цифровой и аналоговой информации в персональный компьютер с различных носителей, периферийного и мультимедийного оборудования;
- сканирования, обработки и распознавания документов;
- конвертирования медиафайлов в различные форматы, экспорта и импорта файлов в различные программы-редакторы;
- обработка аудио-, визуального и мультимедийного контента с помощью специализированных программ-редакторов;
- создания и воспроизведения видеороликов, презентаций, слайд-шоу, медиафайлов и другой итоговой продукции из исходных аудио, визуальных и мультимедийных компонентов;
- осуществления навигации по ресурсам, поиска, ввода и передачи данных с помощью технологий и сервисов сети Интернет;

#### **уметь:**

- подключать и настраивать параметры функционирования персонального компьютера, периферийного и мультимедийного оборудования;
- настраивать основные компоненты графического интерфейса операционной системы и специализированных программ-редакторов;
- управлять файлами данных на локальных, съемных запоминающих устройствах, а также на дисках локальной компьютерной сети и в сети Интернет;
- производить распечатку, копирование и тиражирование документов на принтере и других периферийных устройствах вывода;
- распознавать сканированные текстовые документы с помощью программ распознавания текста;
- вводить цифровую и аналоговую информацию в персональный компьютер с различных носителей, периферийного и мультимедийного оборудования;
- создавать и редактировать графические объекты с помощью программ для обработки растровой и векторной графики;
- конвертировать файлы с цифровой информацией в различные форматы;
- производить сканирование прозрачных и непрозрачных оригиналов;
- производить съемку и передачу цифровых изображений с фото- и видеокамеры на персональный компьютер;
- обрабатывать аудио, визуальный контент и медиафайлы средствами звуковых, графических и видео-редакторов;
- создавать видеоролики, презентации, слайд-шоу, медиафайлы и другую итоговую продукцию из исходных аудио, визуальных и мультимедийных компонентов;
- воспроизводить аудио, визуальный контент и медиафайлы средствами персонального компьютера и мультимедийного оборудования;
- производить распечатку, копирование и тиражирование документов на принтере и других периферийных устройствах вывода;
- использовать мультимедиа-проектор для демонстрации содержимого экранных форм с персонального компьютера;
- вести отчетную и техническую документацию;

### **знать:**

устройство персональных компьютеров, основные блоки, функции и технические характеристики;

архитектуру, состав, функции и классификацию операционных систем персонального компьютера;

виды и назначение периферийных устройств, их устройство и принцип действия, интерфейсы подключения и правила эксплуатации;

принципы установки и настройки основных компонентов операционной системы и драйверов периферийного оборудования;

принципы цифрового представления звуковой, графической, видео и мультимедийной информации в персональном компьютере;

виды и параметры форматов аудио-, графических, видео- и мультимедийных файлов и методы их конвертирования;

назначение, возможности, правила эксплуатации мультимедийного оборудования; основные типы интерфейсов для подключения мультимедийного оборудования;

основные приемы обработки цифровой информации;

назначение, разновидности и функциональные возможности программ обработки звука;

назначение, разновидности и функциональные возможности программ обработки графических изображений;

назначение, разновидности и функциональные возможности программ обработки видео- и мультимедиа контента;

структуру, виды информационных ресурсов и основные виды услуг в сети Интернет;

назначение, разновидности и функциональные возможности программ для создания веб-страниц;

нормативные документы по охране труда при работе с персональным компьютером, периферийным, мультимедийным оборудованием и компьютерной оргтехникой.

### **1.3. Количество часов на освоение программы профессионального модуля:**

всего – 945 часов, в том числе:

максимальной учебной нагрузки обучающегося– 369часов, включая:

обязательной аудиторной учебной нагрузки обучающегося– 246часов;

лабораторные и практические занятия 120 часов

самостоятельной работы обучающегося– 123часа;

учебная практика – 288 часов;

производственная практика – 288часов.

### **2. РЕЗУЛЬТАТЫ ОСВОЕНИЯ ПРОФЕССИОНАЛЬНОГО МОДУЛЯ**

Результатом освоения профессионального модуля является овладение обучающимися видом профессиональной деятельности **Ввод и обработка цифровой информации**, в том числе профессиональными (ПК) и общими (ОК) компетенциями:

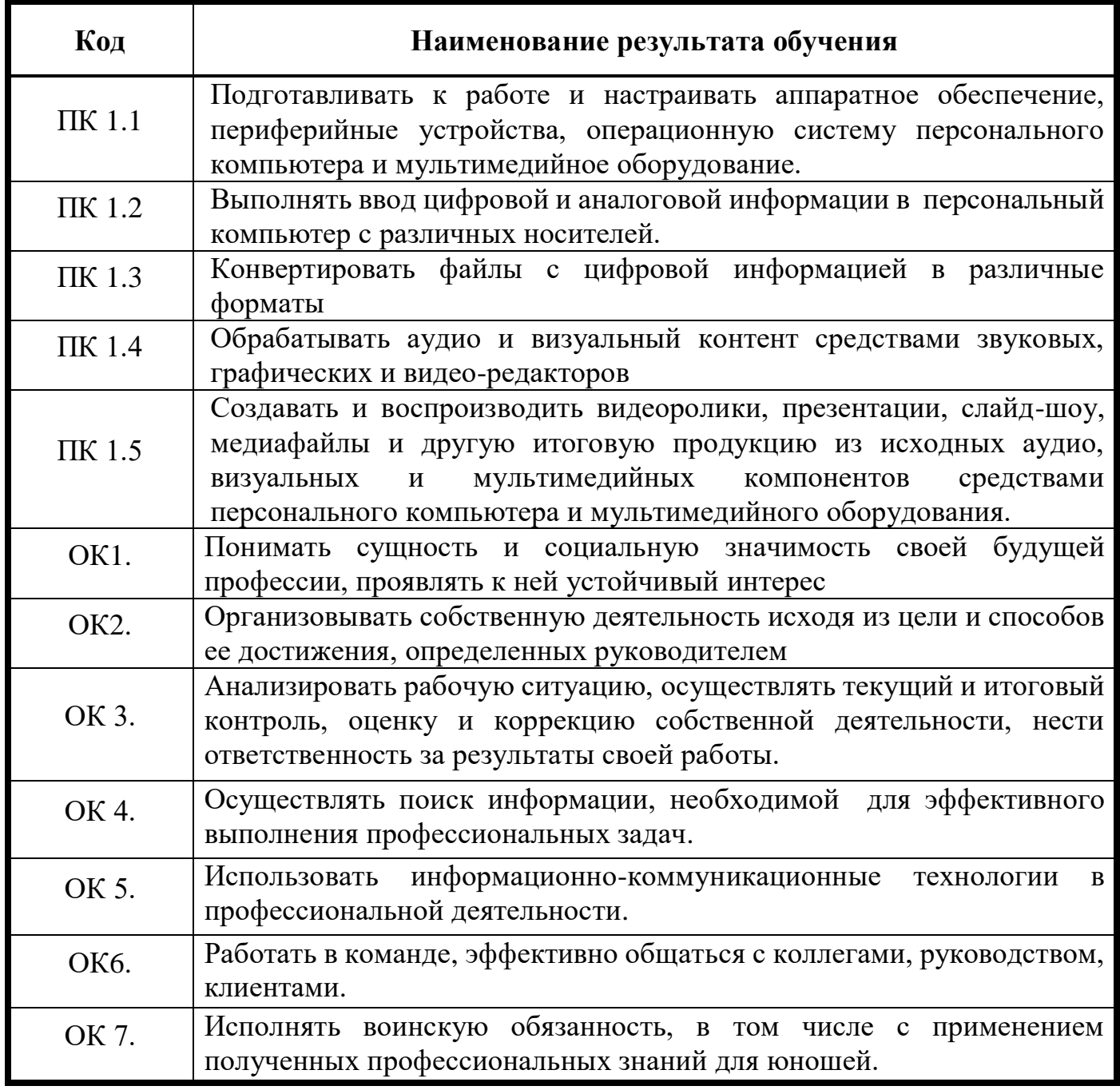

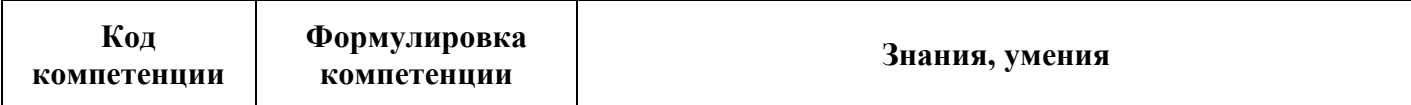

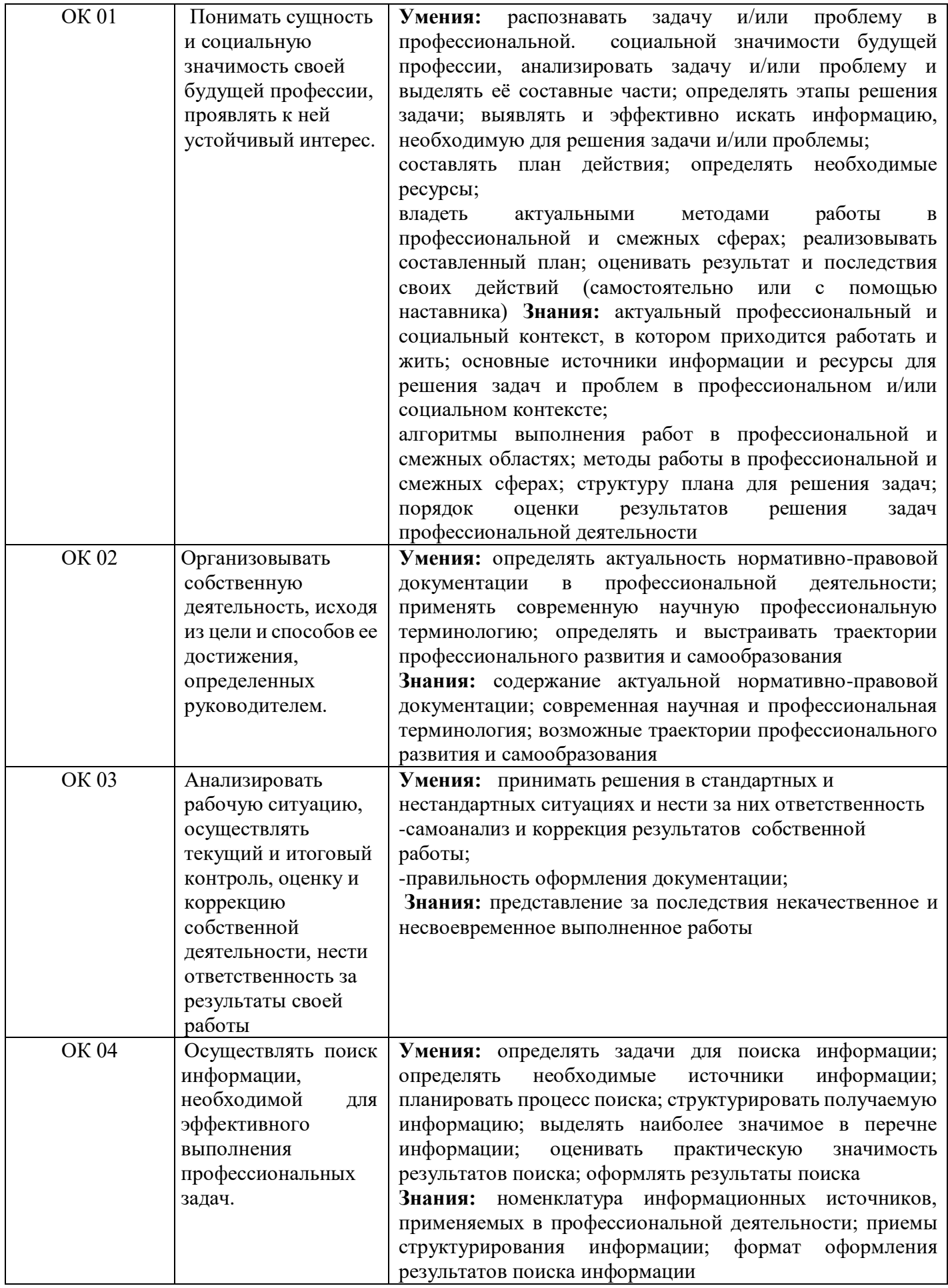

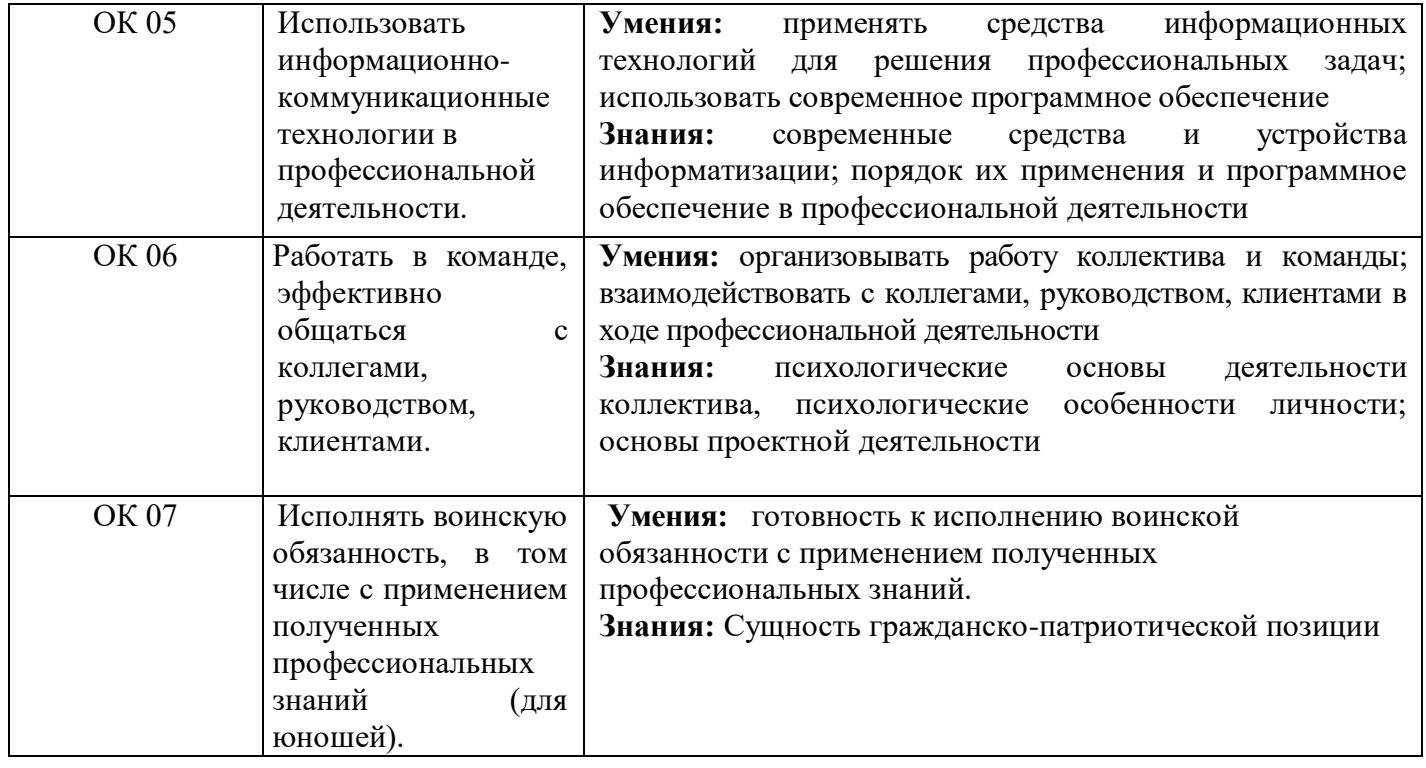

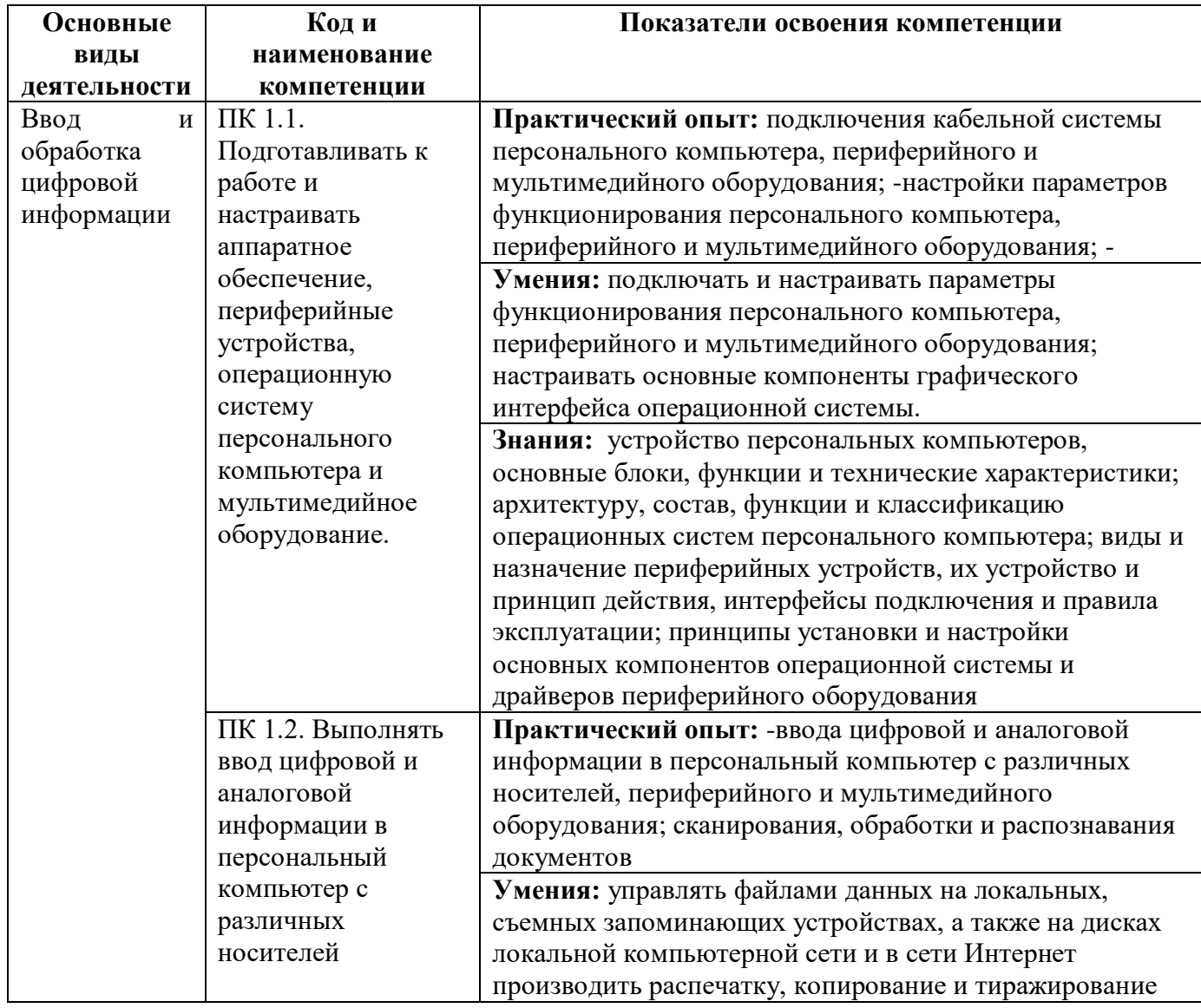

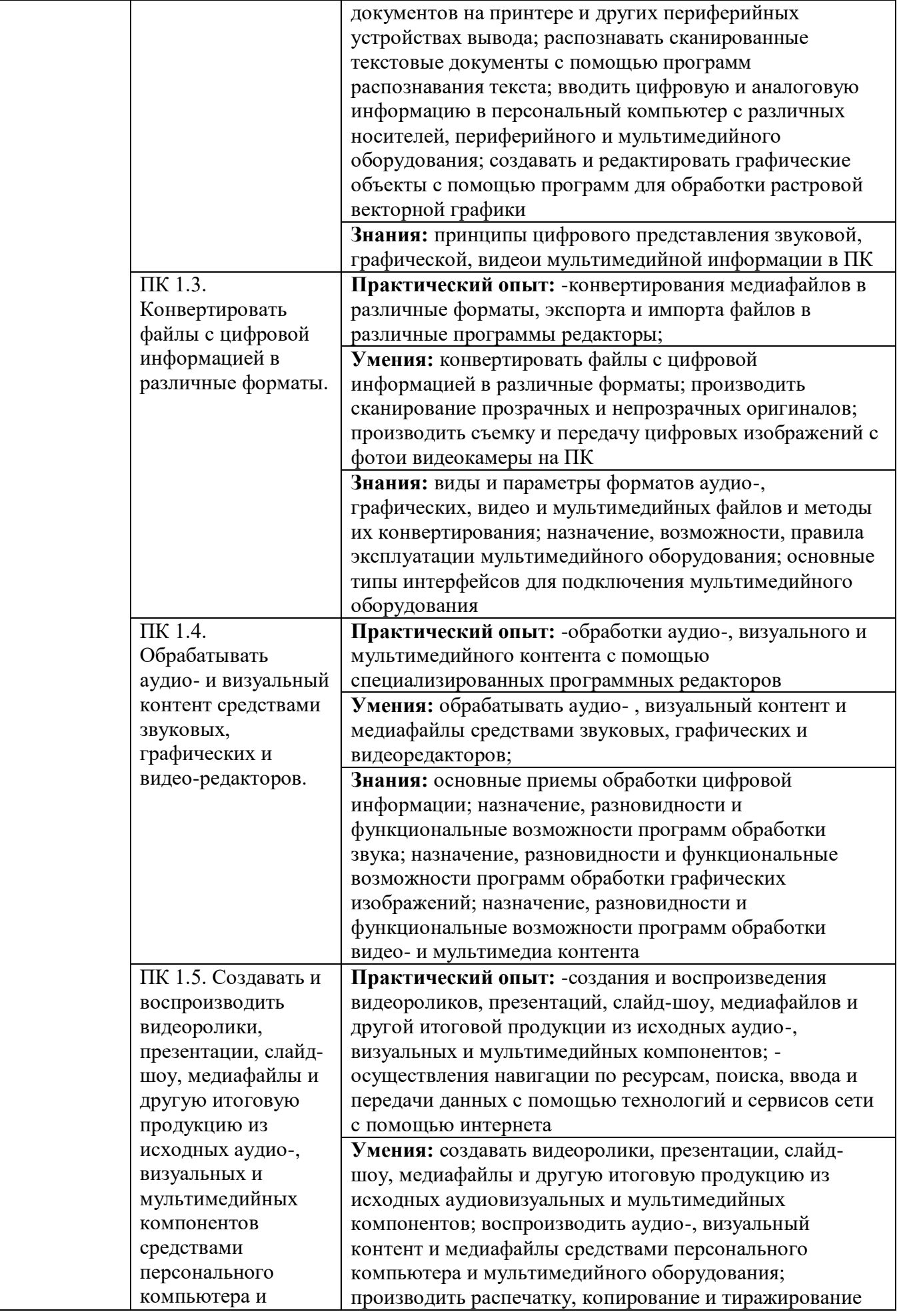

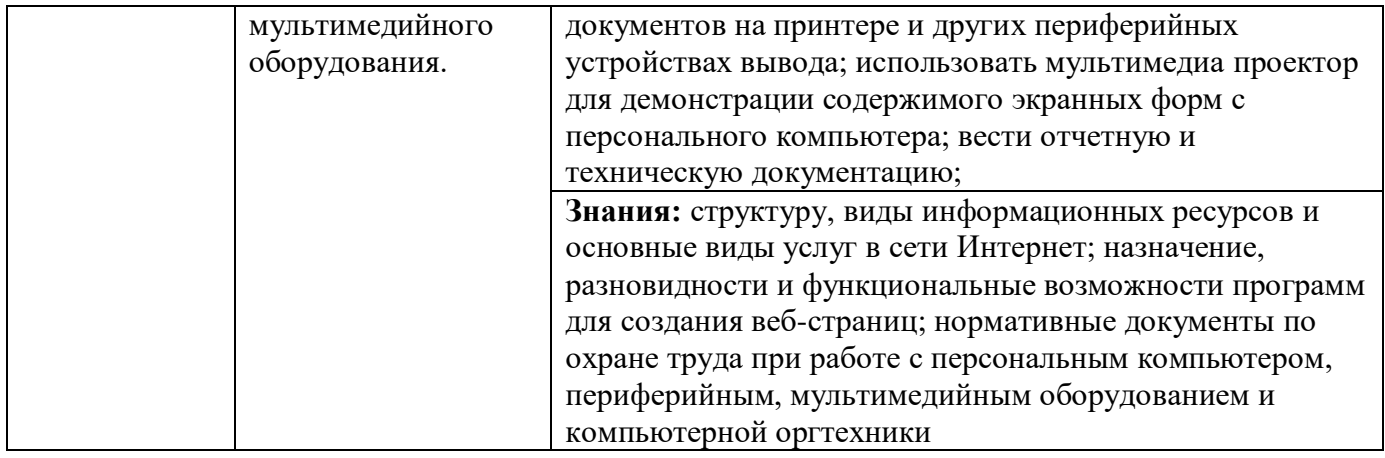

# **3. СТРУКТУРА И СОДЕРЖАНИЕ ПРОФЕССИОНАЛЬНОГО МОДУЛЯ**

## **3.1. Тематический план профессионального модуля**

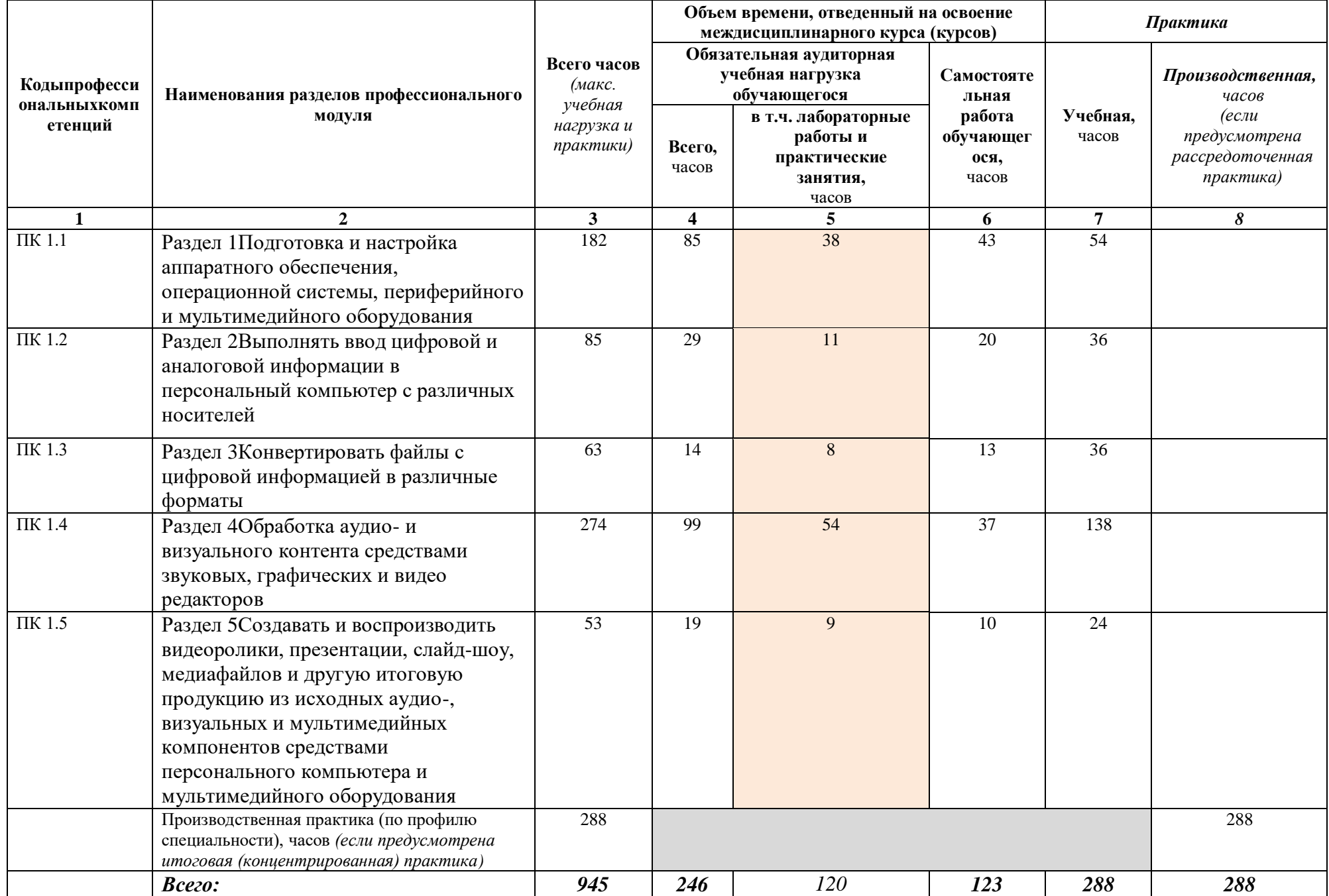

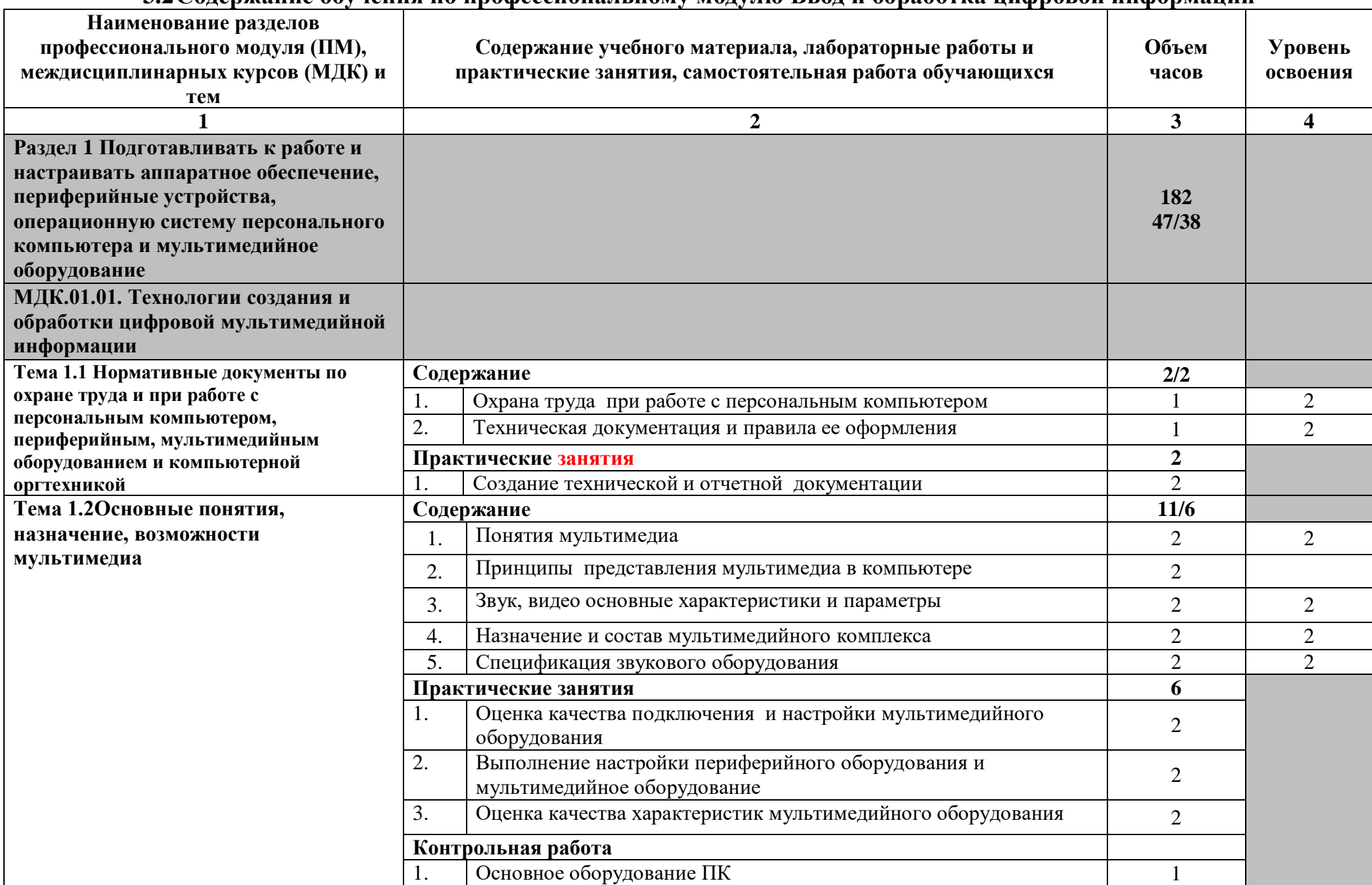

### **3.2Содержание обучения по профессиональному модулю Ввод и обработка цифровой информации**

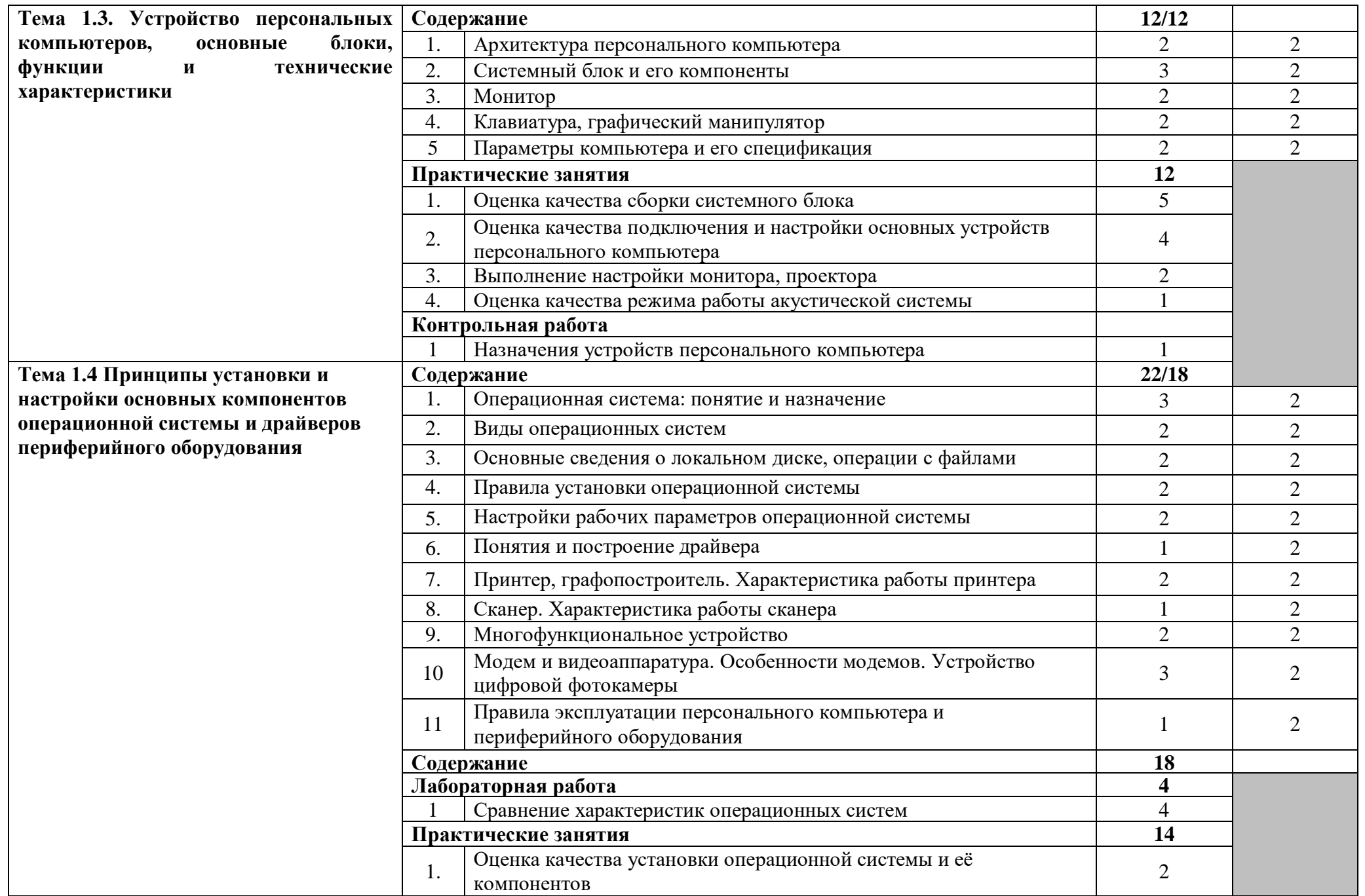

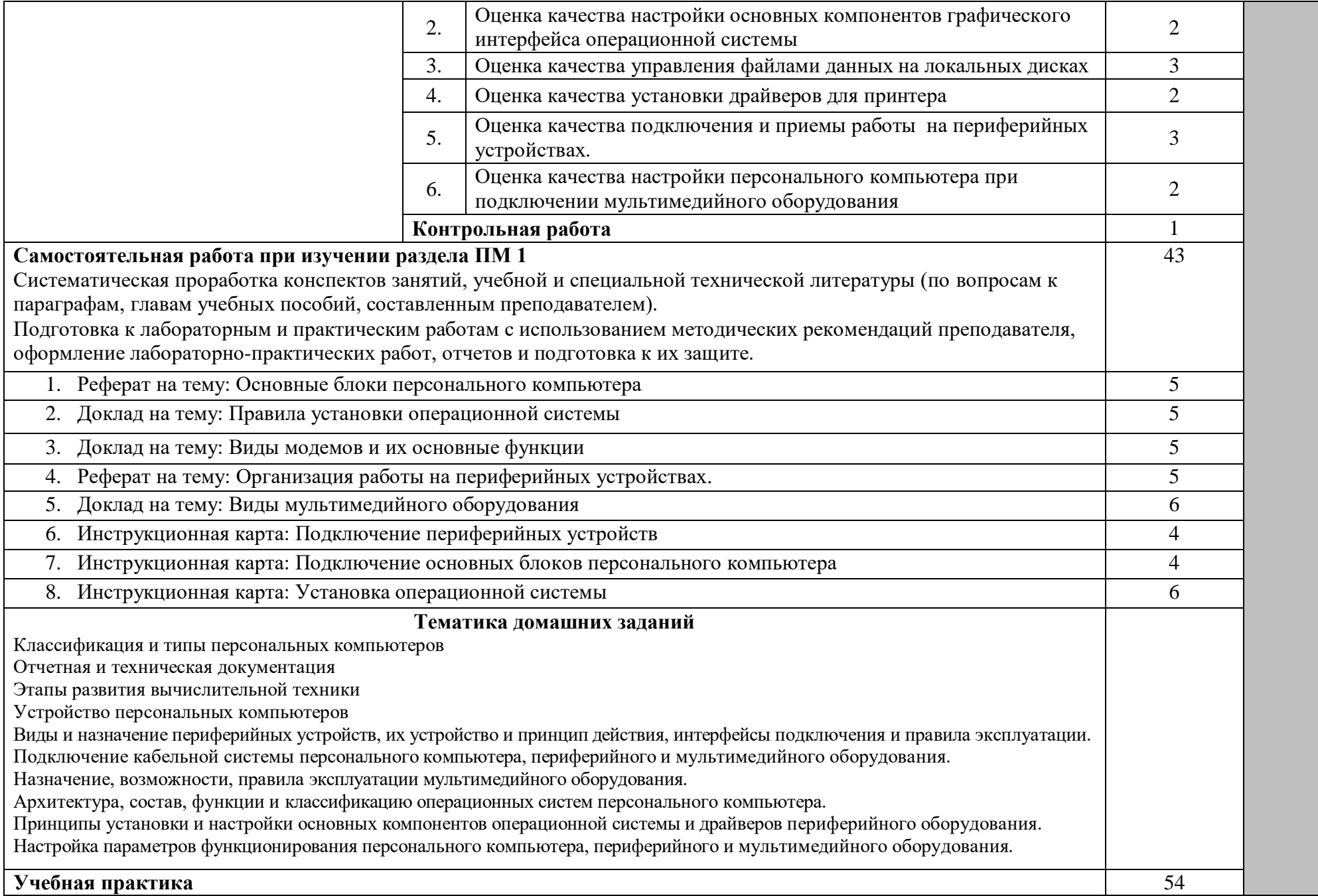

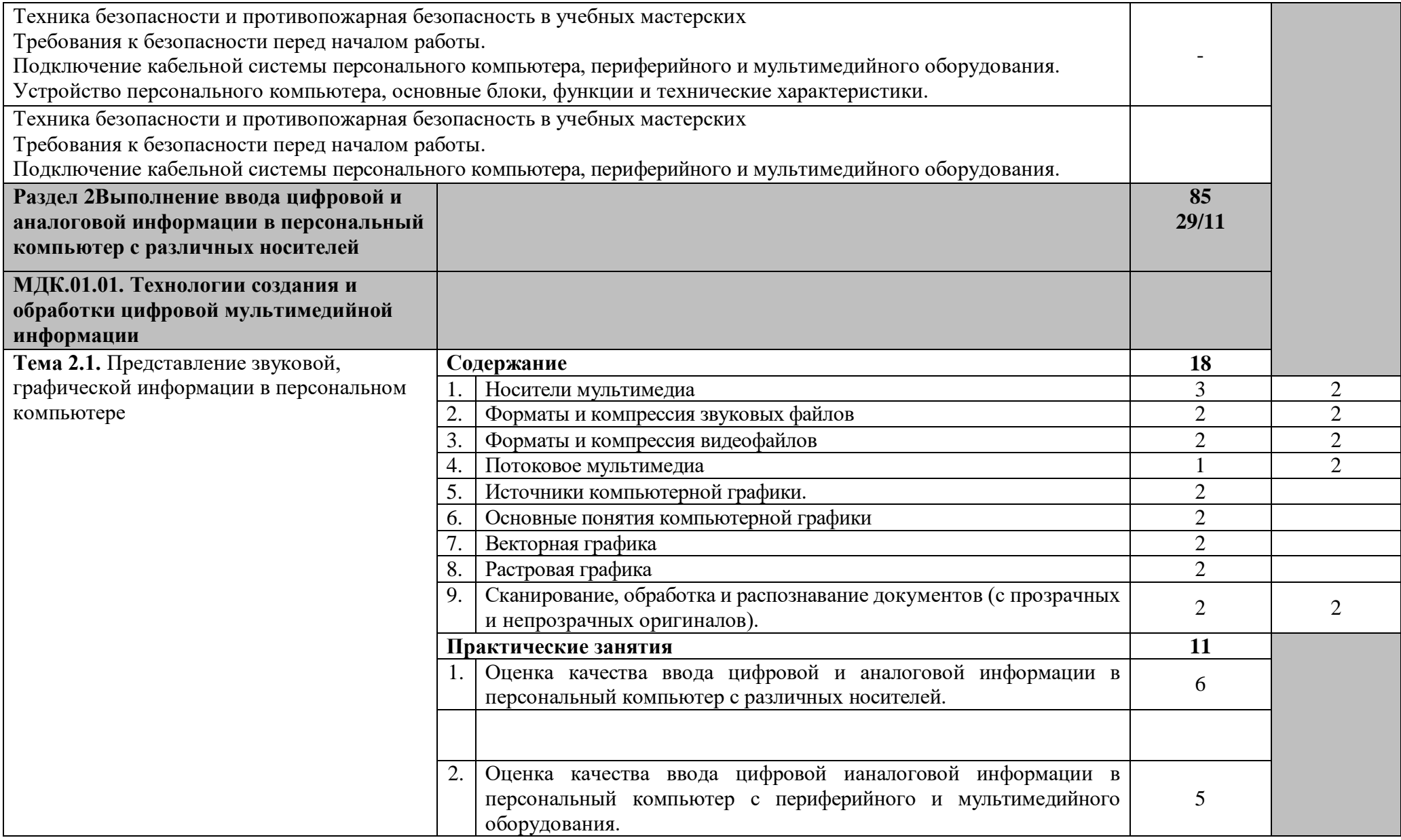

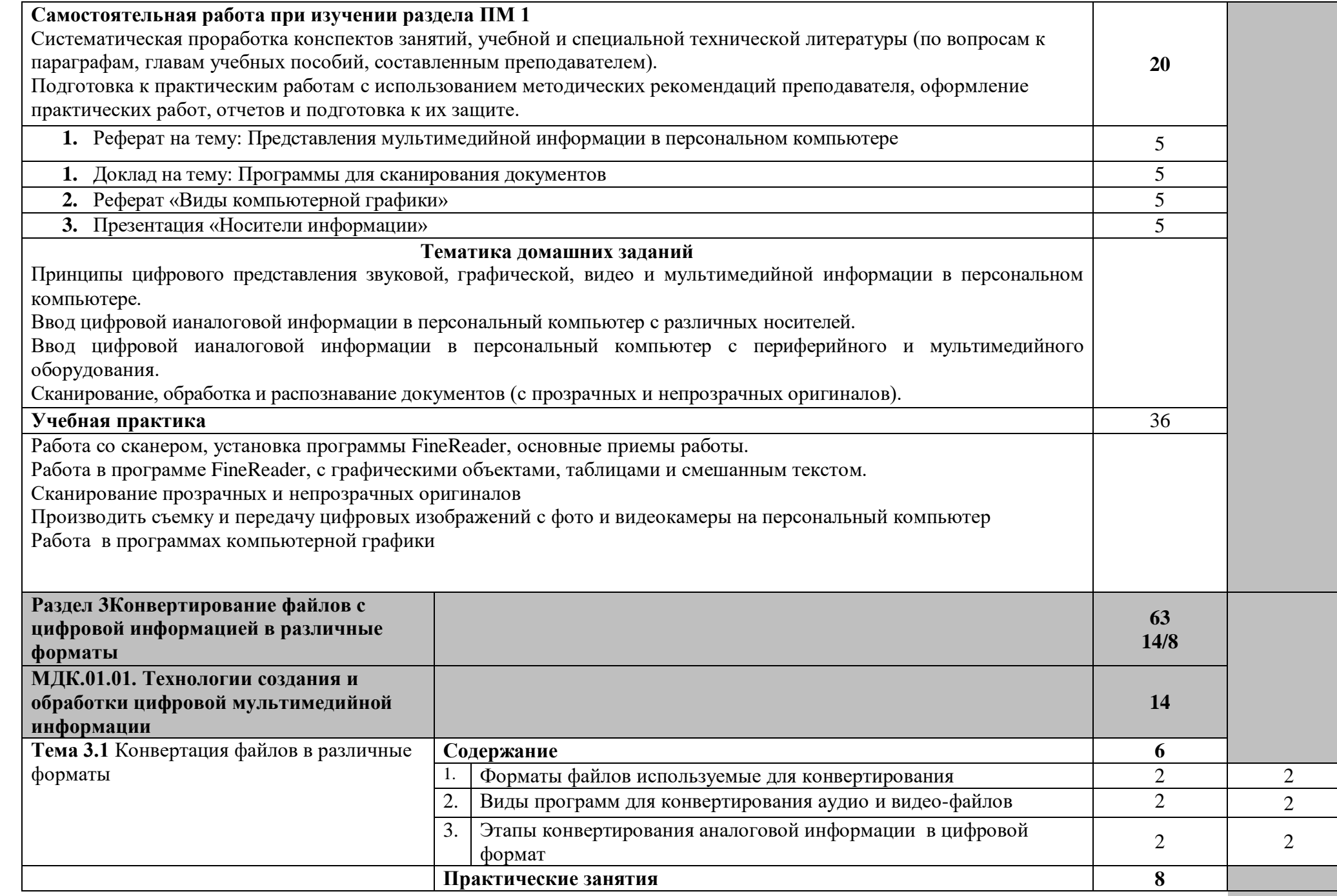

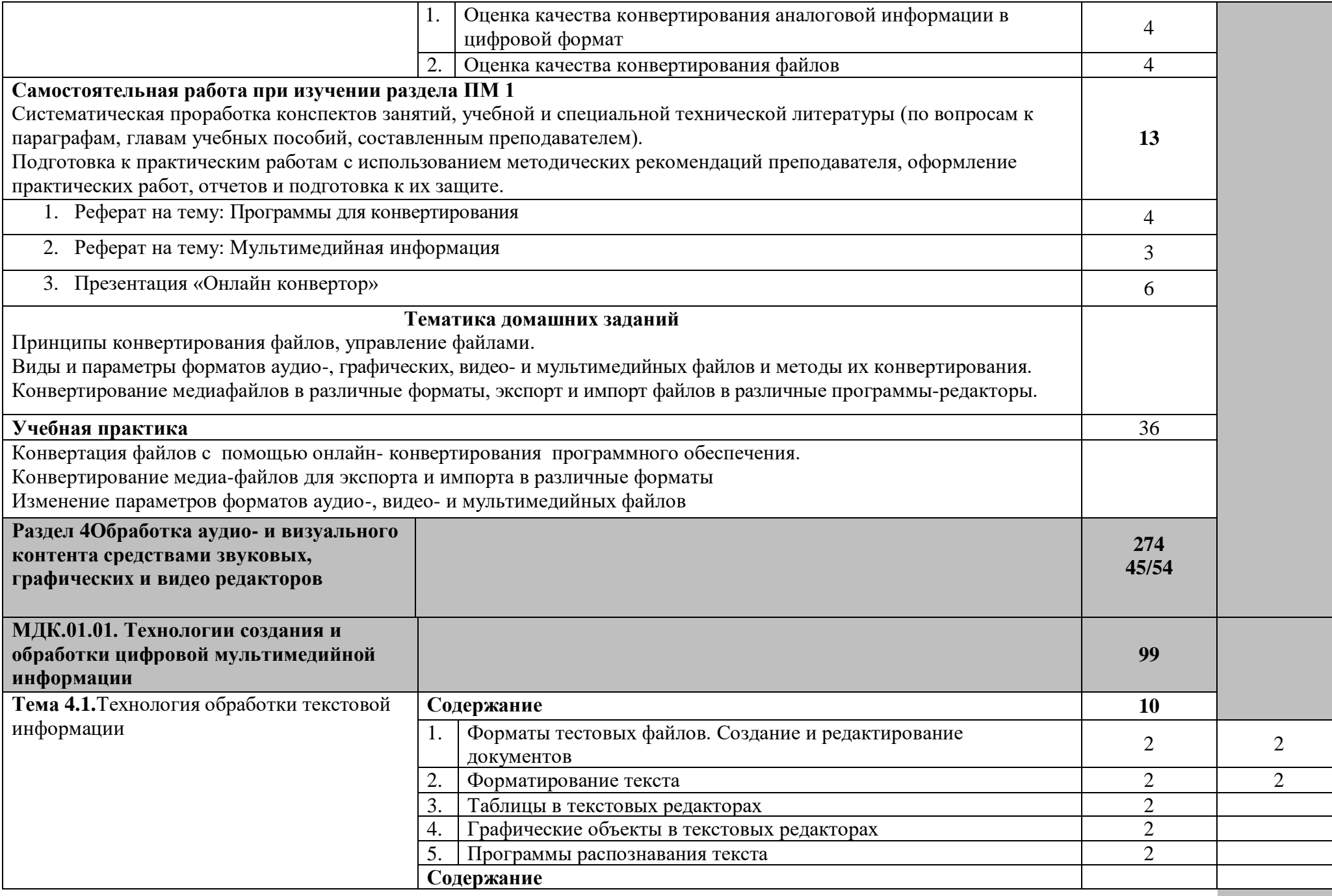

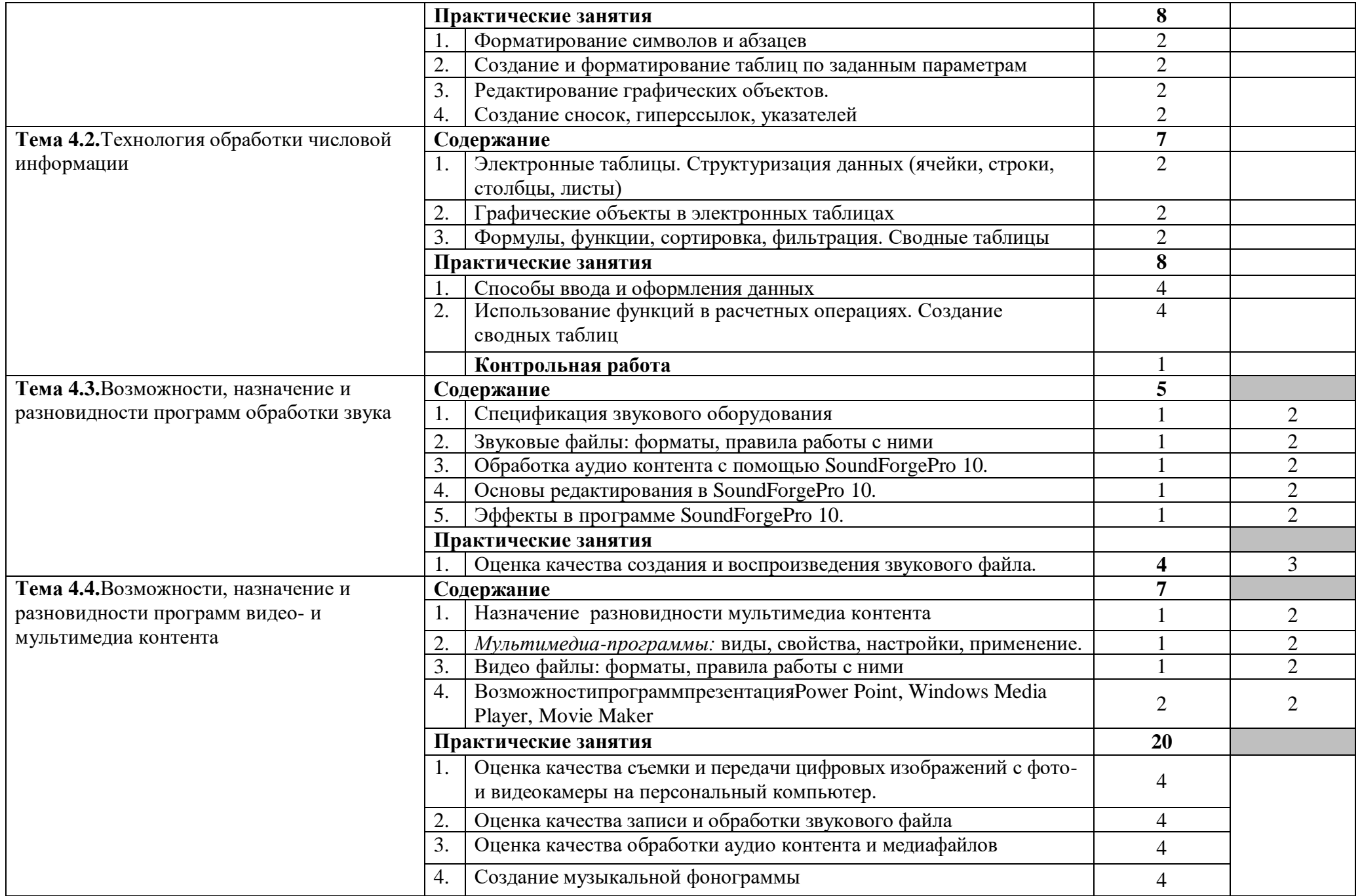

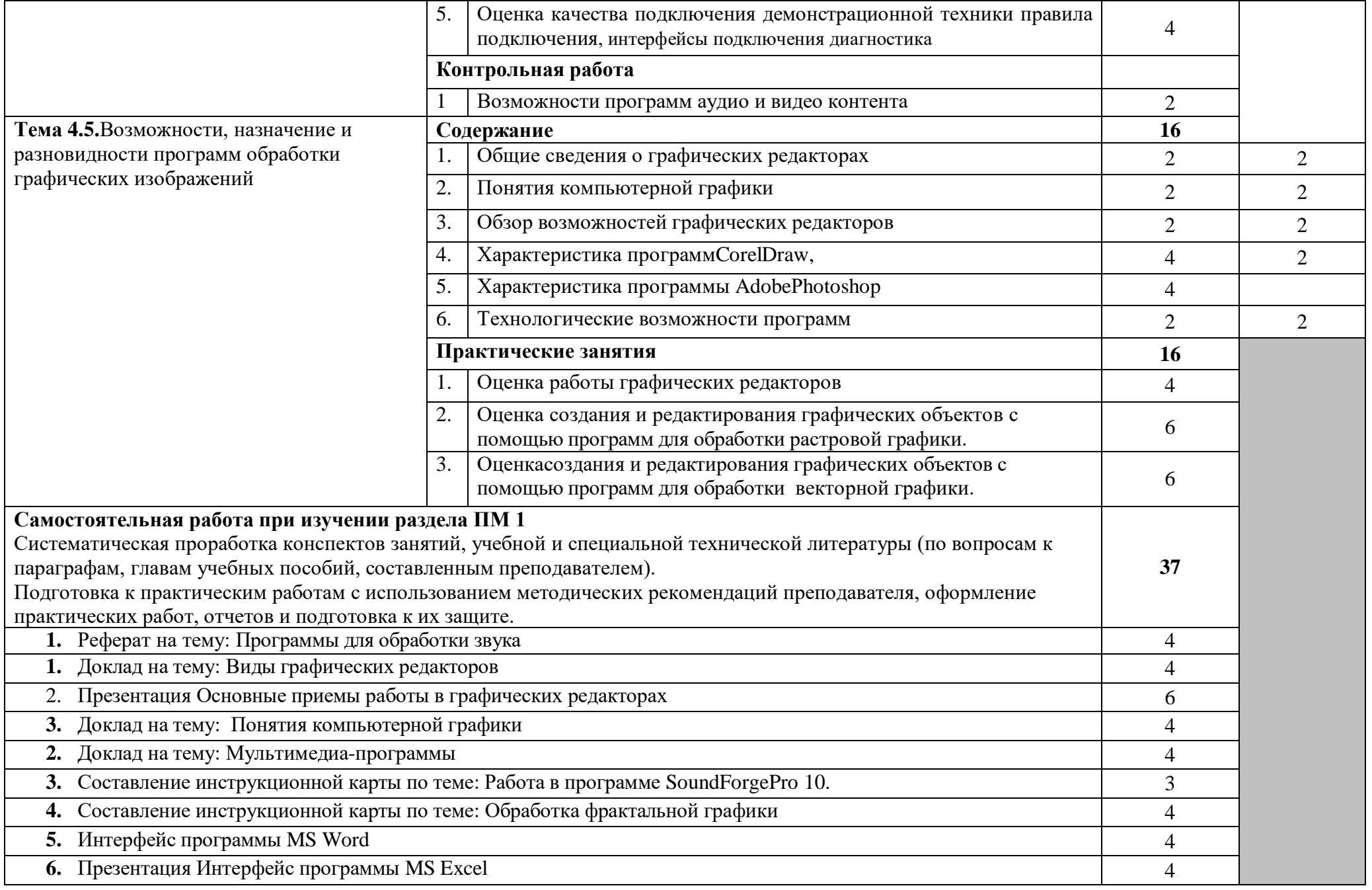

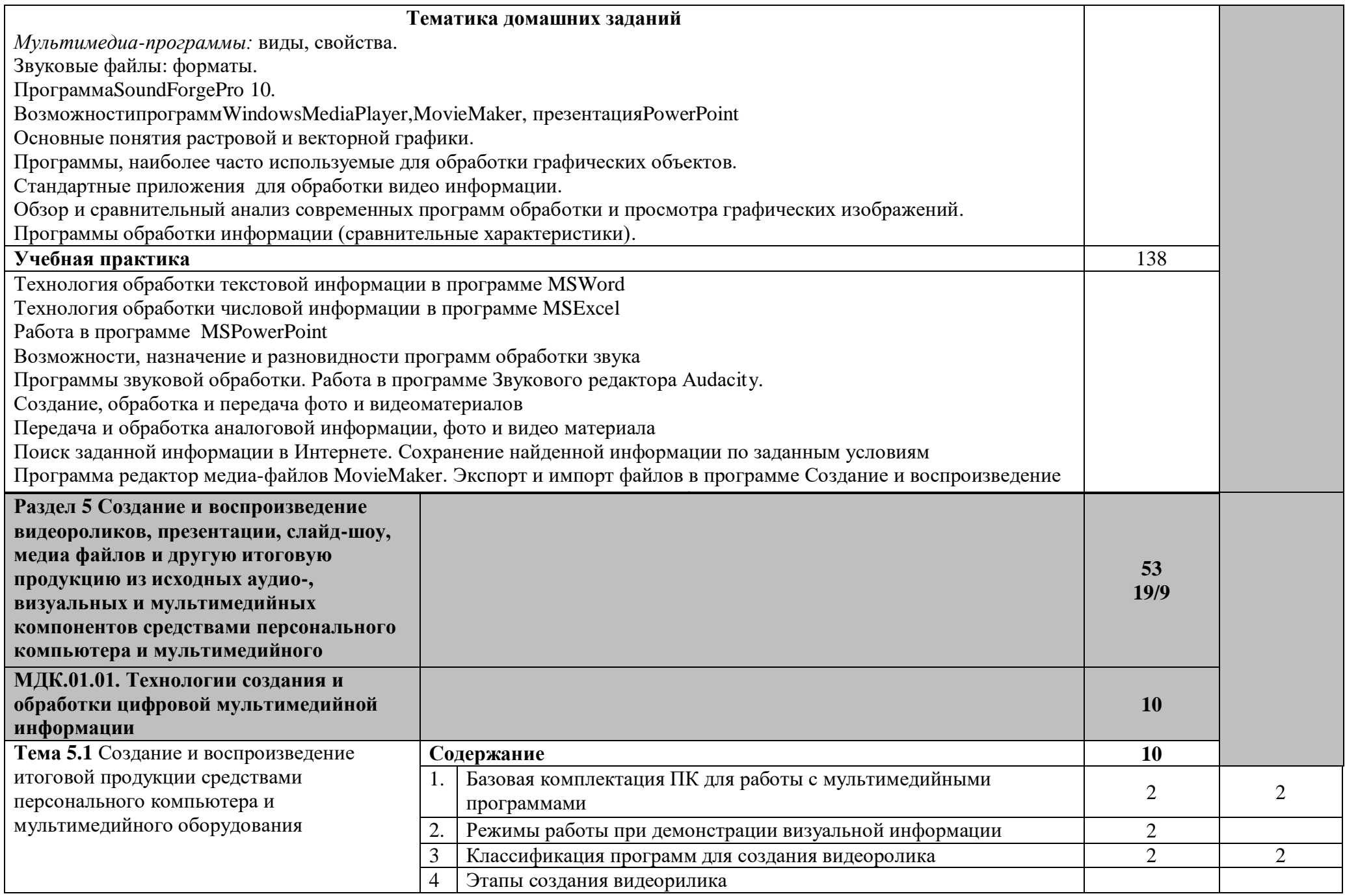

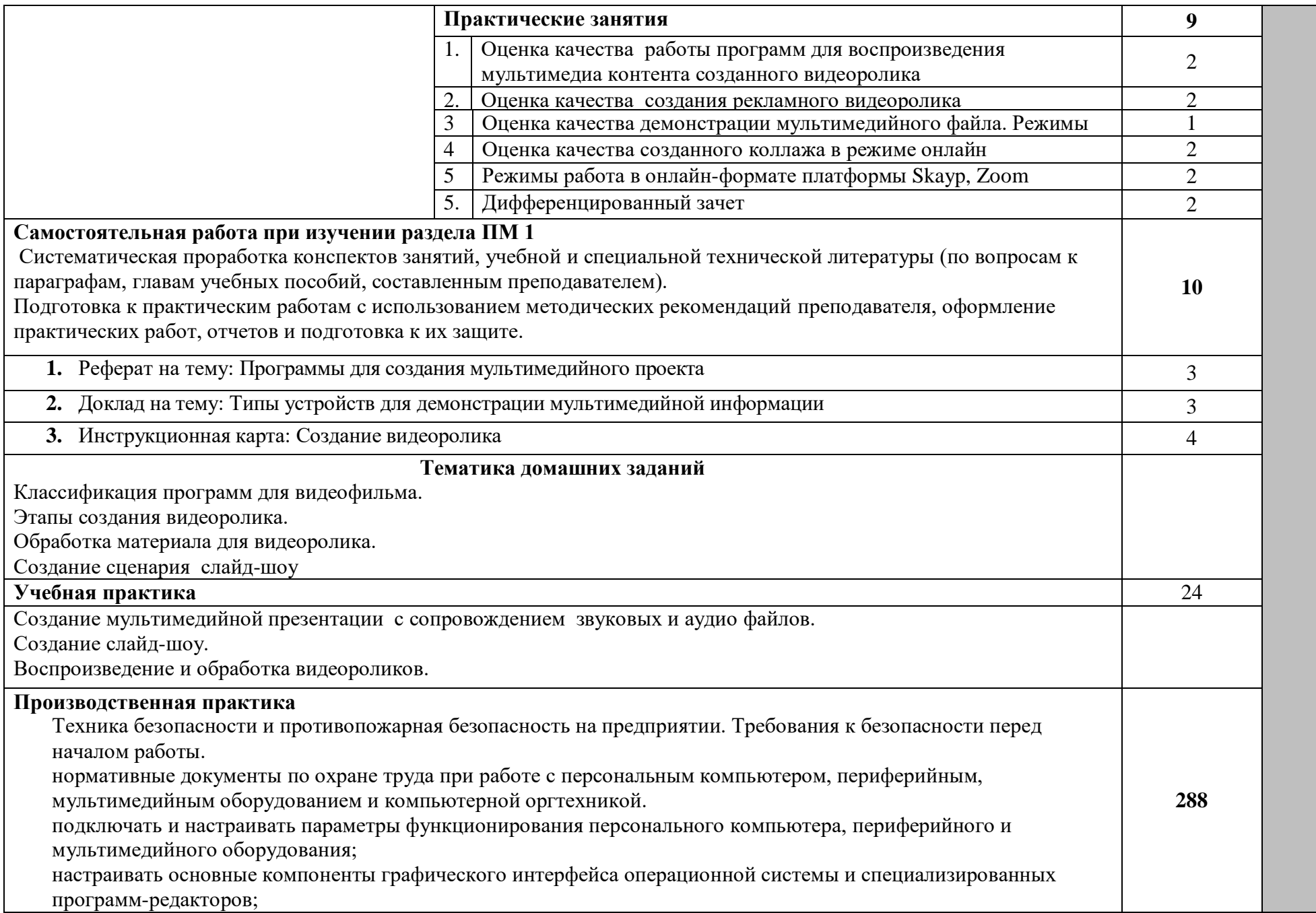

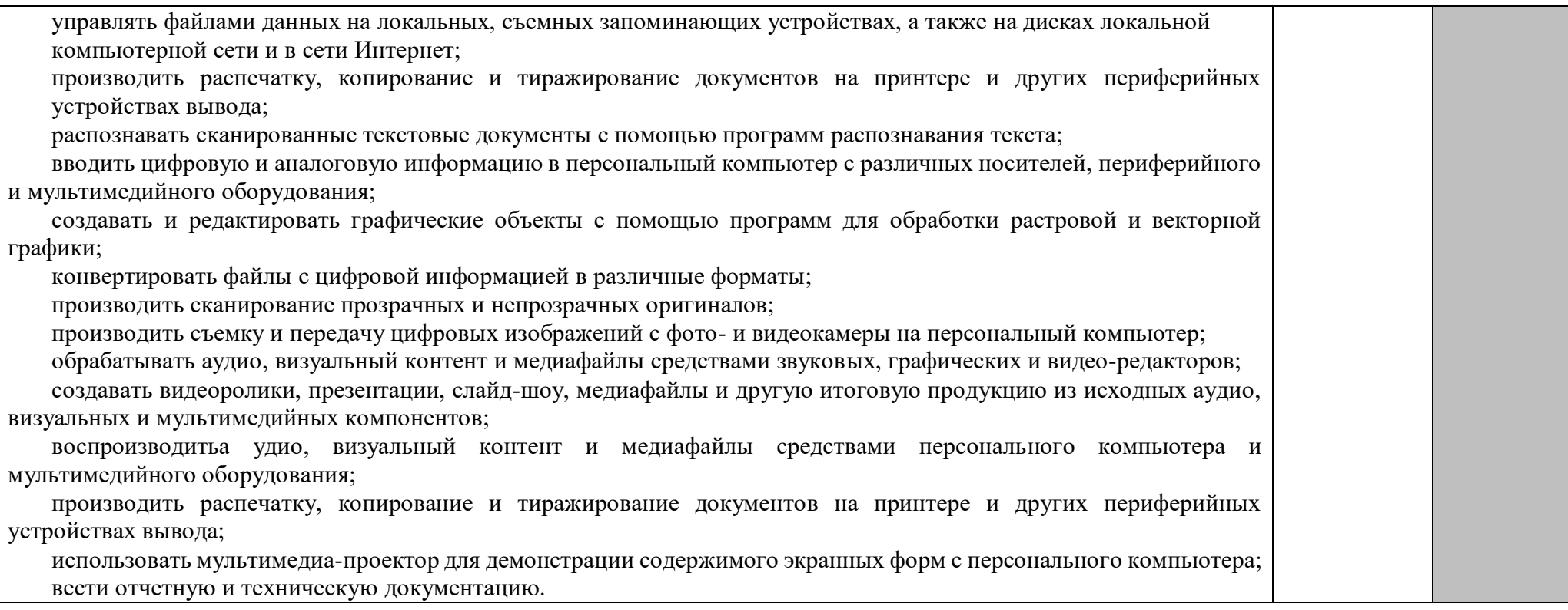

Для характеристики уровня освоения учебного материала используются следующие обозначения:

<sup>1</sup> – ознакомительный (узнавание ранее изученных объектов, свойств);

<sup>2</sup> – репродуктивный (выполнение деятельности по образцу, инструкции или под руководством);

<sup>3</sup> – продуктивный (планирование и самостоятельное выполнение деятельности, решение проблемных задач).

### **4. УСЛОВИЯ РЕАЛИЗАЦИИ ПРОФЕССИОНАЛЬНОГО МОДУЛЯ**

#### **4.1. Требования к минимальному материально-техническому обеспечению.**

Для реализация программы профессионального модуля предполагает наличие учебных кабинетов:

информатики и информационных технологий;

мультимедиа-технологий

охраны труда;

экономики организации;

безопасности жизнедеятельности.

Лаборатории:

Электротехники с основами радиоэлектроники.

Оборудование учебного кабинета и рабочих мест кабинета информатики и информационных технологий: компьютеры, учебные пособия, стенды.

Технические средства обучения:

мультимедиа, ноутбук (персональный компьютер), периферийные устройства, компьютерные сети.

*Оборудование учебного кабинета и рабочих кабинета информатики и мультимедиа-технологий:* 

компьютеры, периферийные устройства, (МФУ, принтер) экран, компьютерные сети.

Оборудование лаборатории и рабочих мест лаборатории:компьютеры, периферийные устройства, проекционный экран, компьютерные сети.

#### Оборудование и технологическое оснащение рабочих мест:

*Компьютеры, компьютерная мебель, сканер, принтер или многофункциональное устройство, акустическая система, компьютерные сети, инструкционные карты задания, тренажеры, мультимедийный проектор, проекционный экран, макет системного блока.*

#### **4.2. Информационное обеспечение обучения**

**Перечень рекомендуемых учебных изданий, Интернет-ресурсов, дополнительной литературы**

Основные источники:

- 1. Остроух А.В., Ввод и обработка цифровой информации ,5-е изд., испр. мздание- М.: Академия, 2018 г. Электронное издание [Онлайн](https://academia-moscow.ru/reader/?id=444527&demo=Y)-ридер [\(academia-moscow.ru\)](https://academia-moscow.ru/reader/?id=444527&demo=Y)
- 2. А. В. Курилова, В. О. Оганесян.Учебное пособие создано в соответствии с ФГОС НПО по профессии 230102.02 «Мастер по обработке цифровой информации» ПМ.01 «Ввод и обработка цифровой информации».Практикум
- 3. Советов Б. Я., Цехановский В. В., Чертовской В. Д. БАЗЫ ДАННЫХ 3-е изд., пер. и доп. Учебник для СПО Научная школа: Санкт-Петербургский государственный электротехнический университет ЛЭТИ имени В.И.

Ульянова (Ленина) (г. Санкт-Петербург).2019 Электронное издание[:https://biblio-online.ru/bcode/438438](https://biblio-online.ru/bcode/438438)

- 4. Мамонова, Т. Е. Информационные технологии. Лабораторный практикум : учебное пособие для среднего профессионального образования / Т. Е. Мамонова. — Москва : Издательство Юрайт, 2019. — 178 с. — (Профессиональное образование). — ISBN 978-5-534-07791-9. — Текст : электронный // ЭБС Юрайт [сайт]. —
- 5. М.Ю. Свиридова «Информационные технологии в офисе»Москва Издательский центр «Академия» допущено экспертным советом по профессиональному образованию в качестве учебного пособия для НПО 2018 год.
- 6. [http://collection.edu.yar.ru/catalog/rubr/8f5d7210-86a6-11da-a72b-](http://collection.edu.yar.ru/catalog/rubr/8f5d7210-86a6-11da-a72b-0800200c9a66/19655/)[0800200c9a66/19655/](http://collection.edu.yar.ru/catalog/rubr/8f5d7210-86a6-11da-a72b-0800200c9a66/19655/)

(Сайт содержит информацию о мультимедийных технологиях)

7. [HTTP://TECHNOLOGIES.SU/MULTIMEDIA-TEHNOLOGII](http://technologies.su/multimedia-tehnologii)

Дополнительные источники:

- 1. Обучающие программы на дисках
- 2. Электронный учебник по AdobePhotoshop
- 3. Электронный учебник по созданию веб-сайта

### **4.3. Общие требования к организации образовательного процесса**

Организация образовательного процесса осуществляется в соответствии с перечнем профессий квалифицированных рабочих, служащих среднего профессионального образования, государственным образовательным стандартом среднего профессионального образования.

Программа профессионального модуля обеспечивается учебно-методической документацией**.** 

Максимальный объем аудиторной учебной нагрузки составляет 36 академических часов в неделю.

Максимальный объем учебной нагрузки обучающегося составляет 54 академических часа в неделю, включая все виды аудиторной и внеаудиторной (самостоятельной) учебной работы по освоению основной профессиональной образовательной программы. Внеаудиторная работа (самостоятельная подготовка) учащихся обеспечена доступом к сети Интернет.

Консультации предусматриваются из расчета 4 часа на одного обучающегося на каждый учебный год. Форма проведения консультаций (групповые, индивидуальные, письменные, устные) определяются образовательным учреждением.

Практика является обязательным разделом программы. Она представляет собой вид учебных занятий, обеспечивающих практико-ориентированную подготовку обучающихся. При реализации программы предусматривается 2 вида практик: учебная и производственная. Учебная практика проводится лицеем при освоении обучающимися профессиональных компетенциях в рамках профессионального

модуля рассредоточено, чередуясь с теоретическими занятиями в рамках профессионального модуля.

Производственная практика проводится в организациях, направление деятельности которых соответствует профилю подготовки обучающихся.

Изучению модуля предшествует освоение следующих учебных дисциплин: Основы информационных технологий, Основы электротехники, Основы электроники и цифровой схемотехники, Охрана труда и техника безопасности.

#### **4.4. Кадровое обеспечение образовательного процесса**

Требования к квалификации педагогических (инженерно-педагогических) кадров, обеспечивающих обучение по междисциплинарному курсу (курсам):

Преподаватели и мастер производственного обучения, отвечающие за освоение обучающимися профессионального учебного цикла и междисциплинарного куса, должны проходить стажировку в профильных организациях не реже 1 раза в 3 года. Имеют высшее профессиональное образование, соответствующее профилю преподаваемой дисциплины.

Мастера производственного обучения должны иметь на 1-2 разряда по профессии рабочего выше, чем предусмотрено ФГОС СПО для выпускников.

Мастера производственного обучения должны проходить стажировку в профильных организациях не реже 1 раза в 3 года. Имеет высшее профессиональное образование, соответствующее профилю.

### **5.КОНТРОЛЬ И ОЦЕНКА РЕЗУЛЬТАТОВ ОСВОЕНИЯ ПРОФЕССИОНАЛЬНОГО МОДУЛЯ (ВИДА ПРОФЕССИОНАЛЬНОЙ ДЕЯТЕЛЬНОСТИ)**

Формы и методы контроля и оценки результатов обучения должны позволять проверять у обучающихся не только сформированность профессиональных компетенций, но и развитие общих компетенций и обеспечивающих их умений.

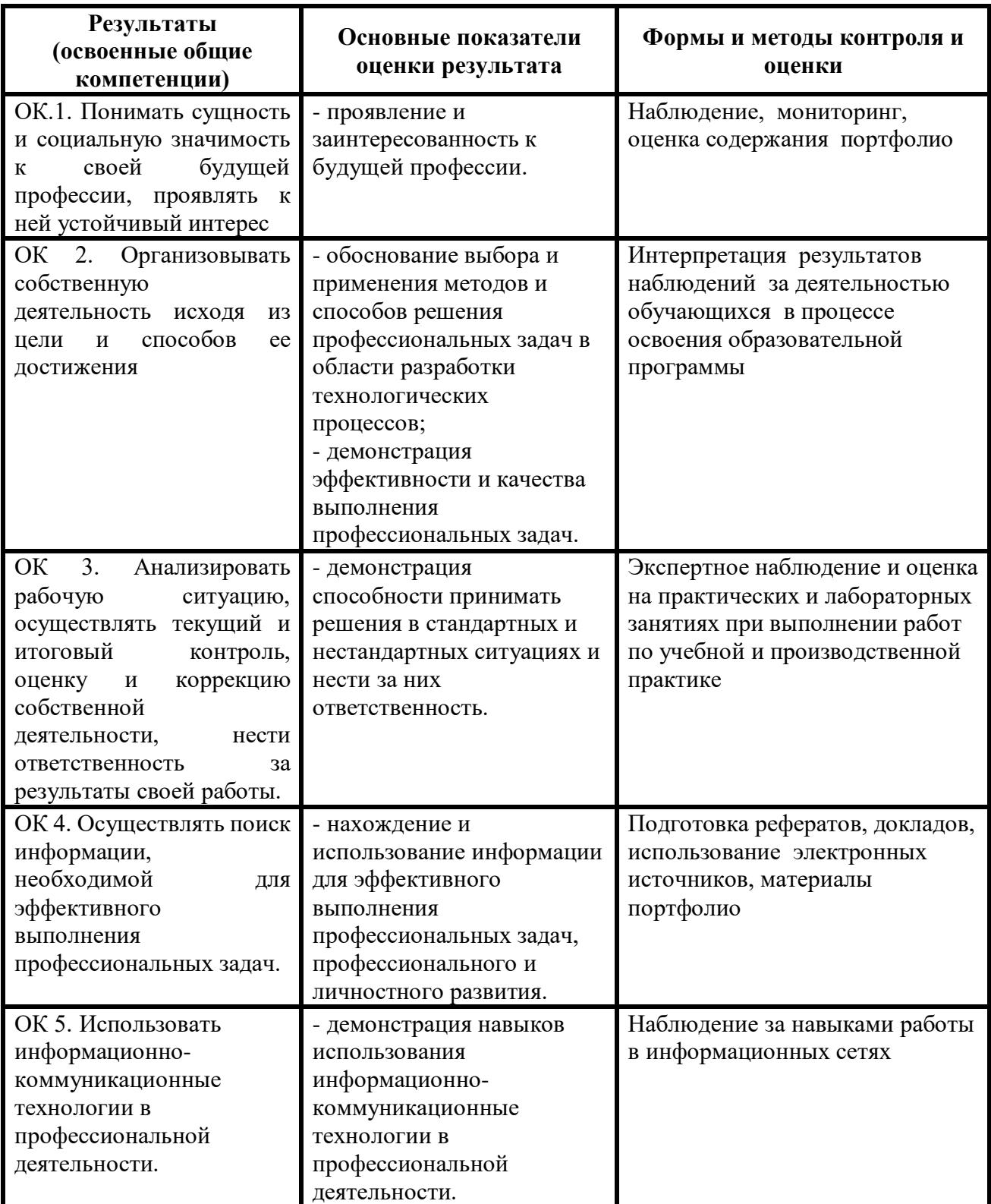

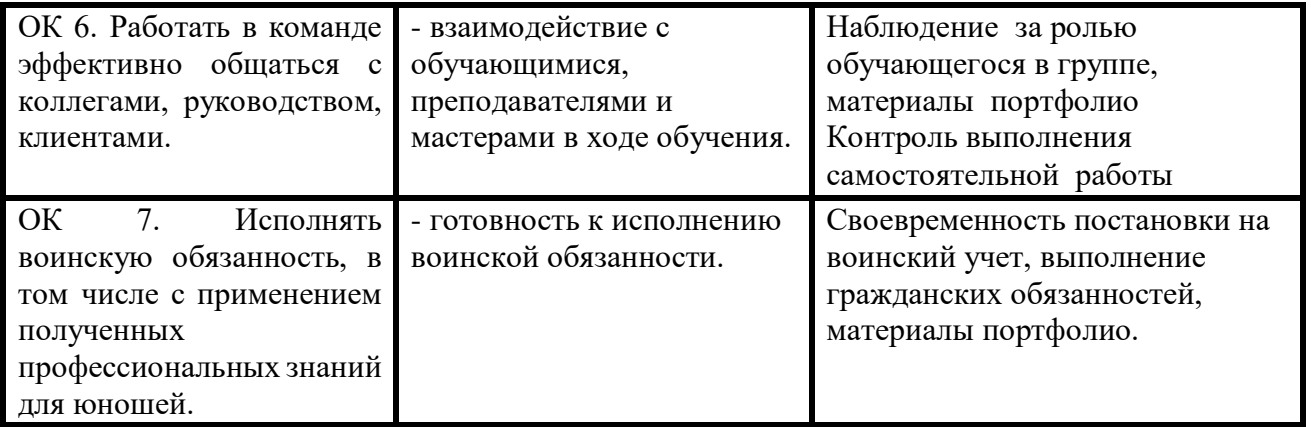

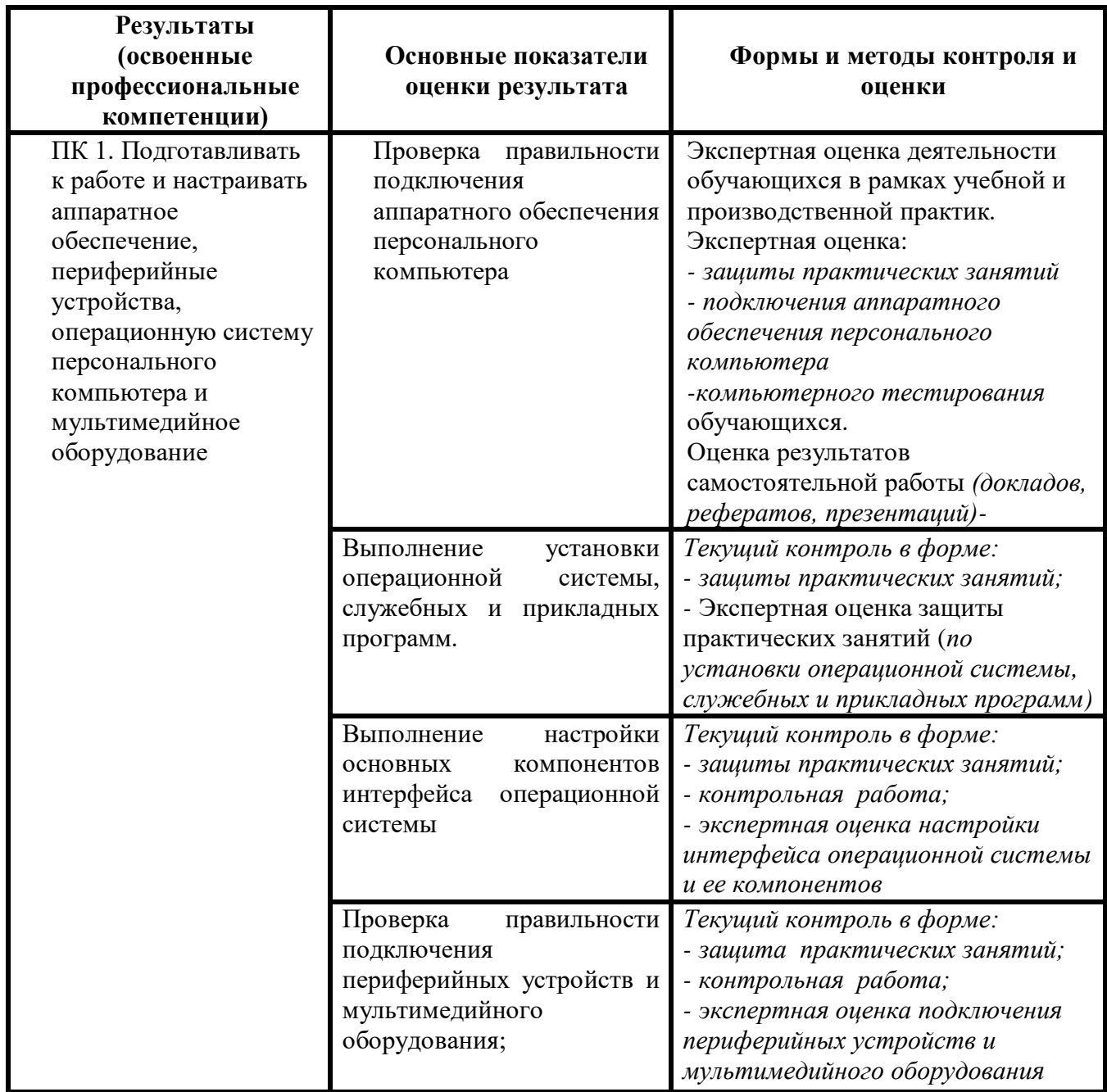

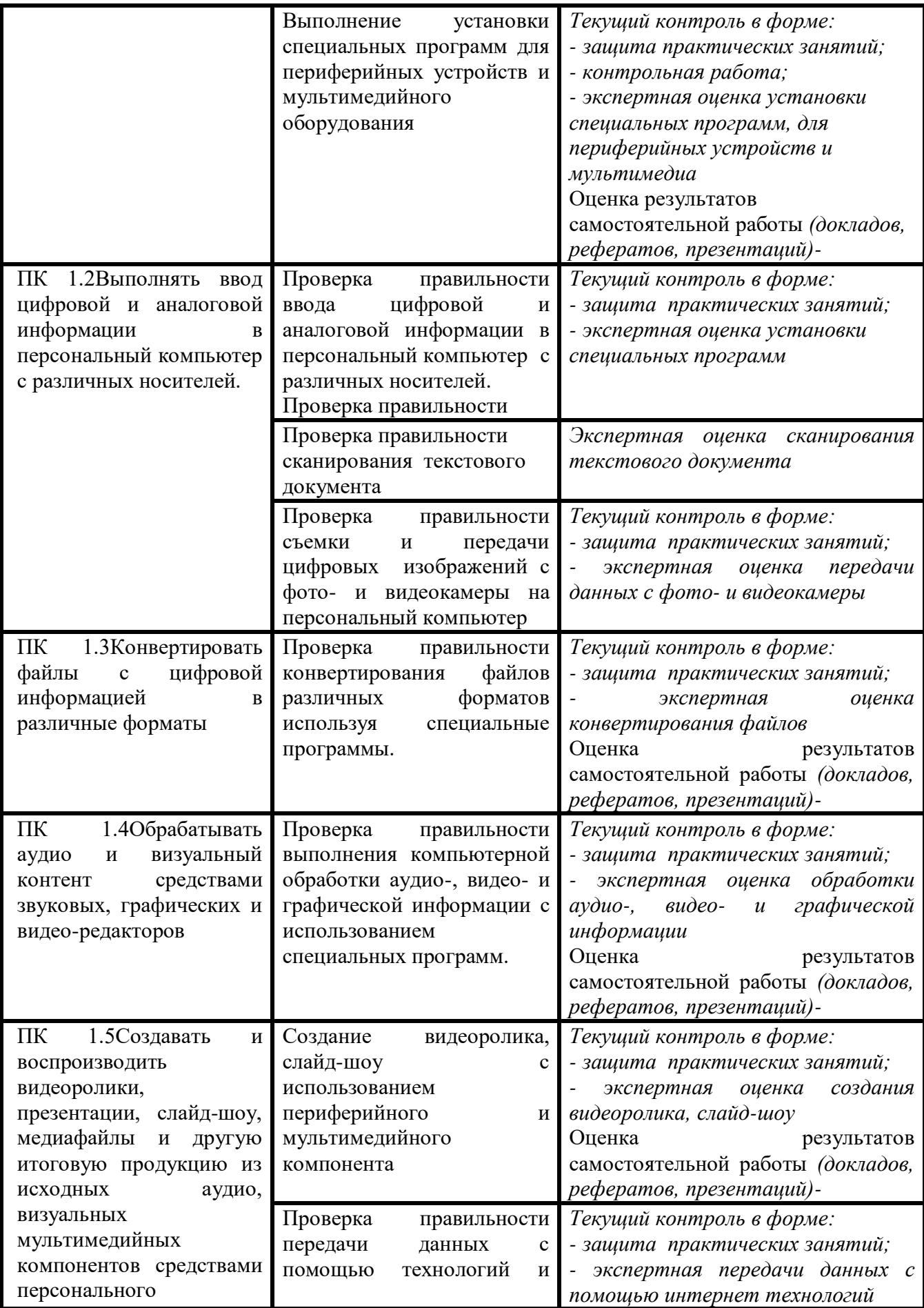

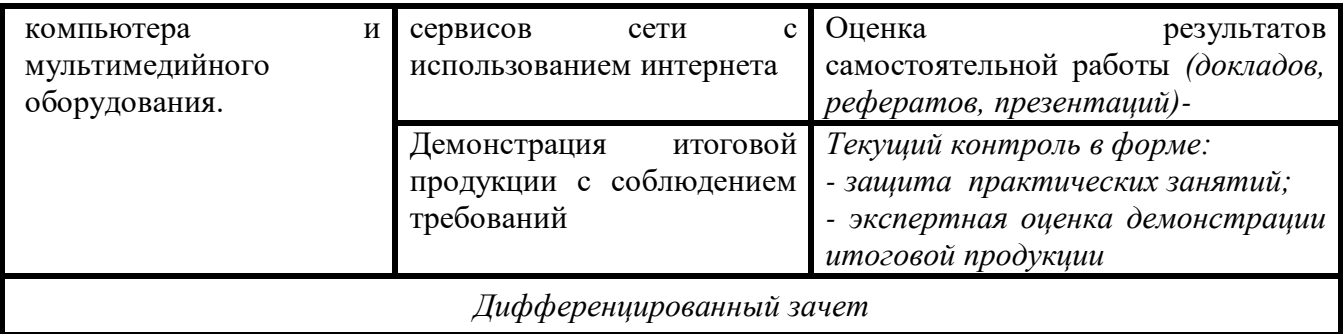